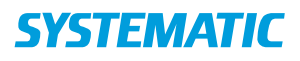

## Kalender - Book borger på hold (WEB)

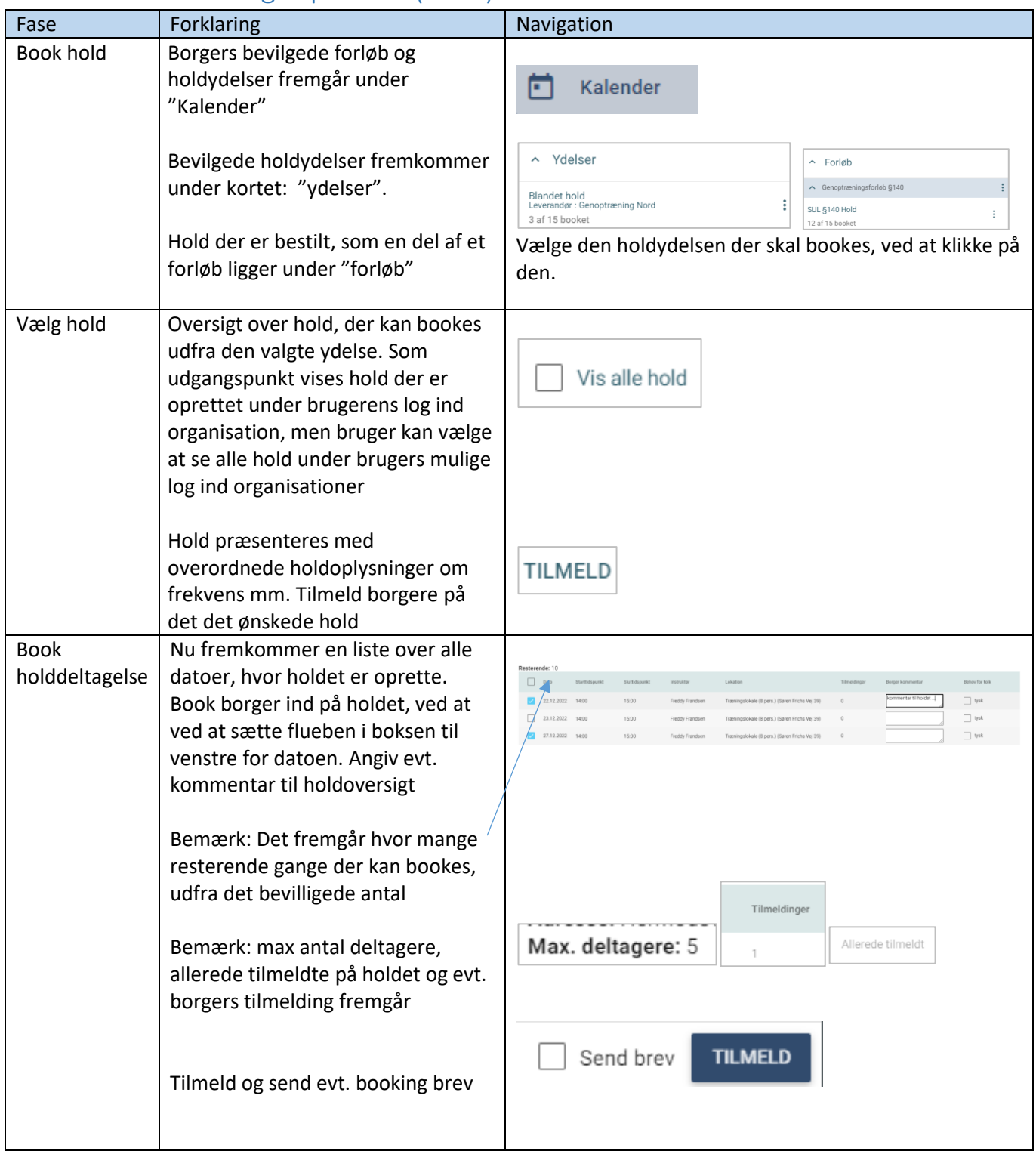

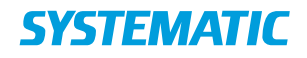

## Ændringslog

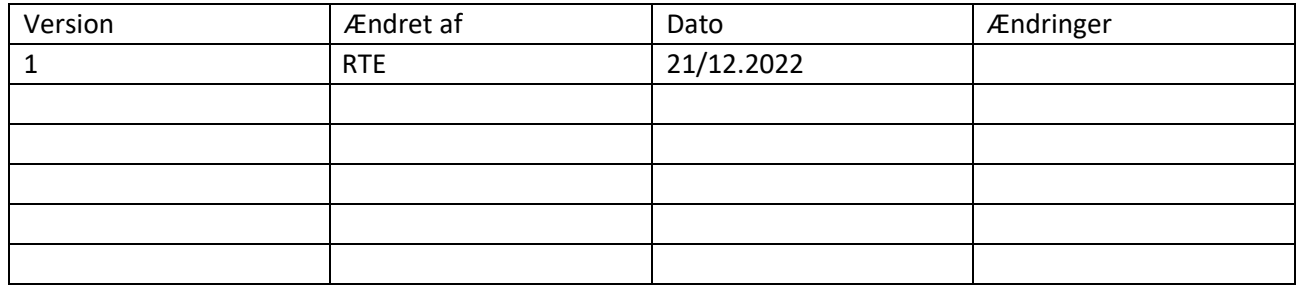